Boeing's Laser Multiplex System

 $\circ$ 

Group 34 Wei Keong Eiew, Lei Jin & Nan Wang ECE445 Senior Design April 26, 2012

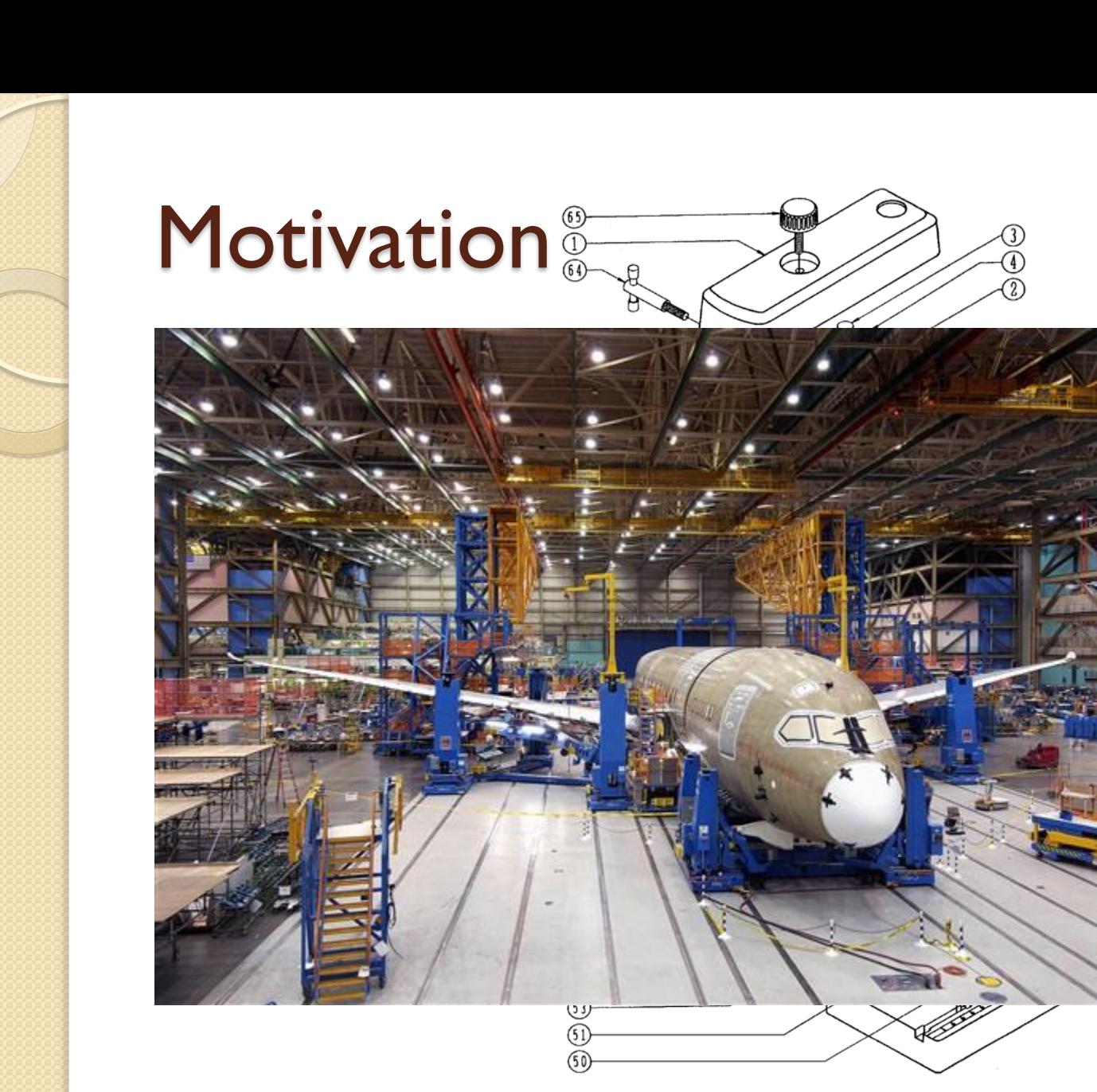

ъ.

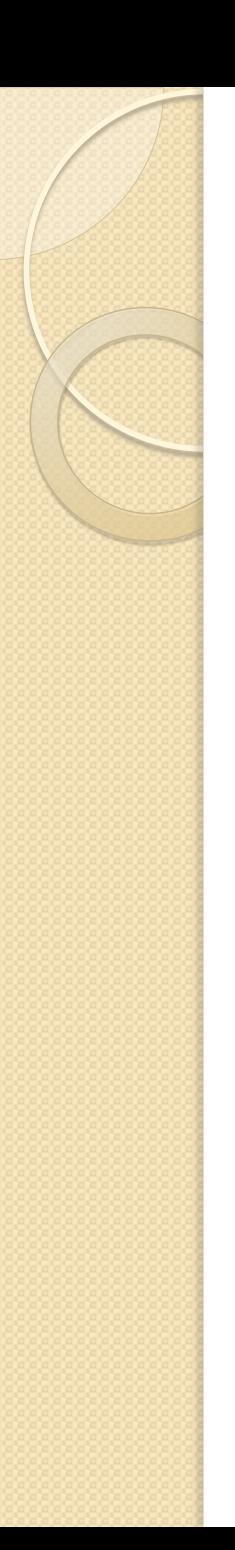

# **Objective**

- The system can have both the accuracy of laser projectors and the speed of optical projectors
- A projection system that uses two laser projectors to display animation

• A calibration system to detect correct alignment of the two projectors

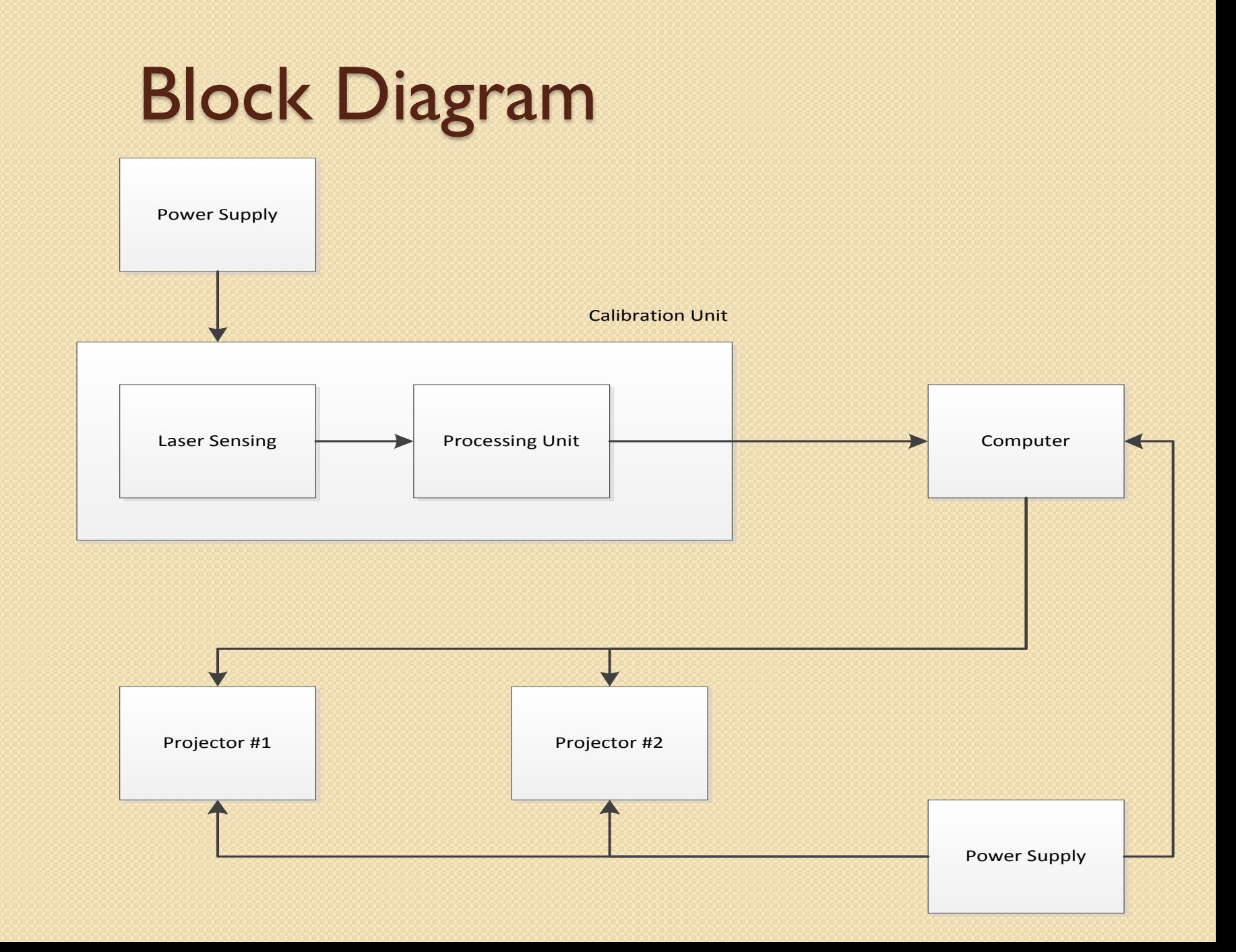

# Calibration Unit

- Test pattern sent to projectors
- Shine laser on sensing circuit
- Signal output to the microcontroller
- Analyzed data to the computer
- Results display on the monitor

# Photodiode Sensing Circuit

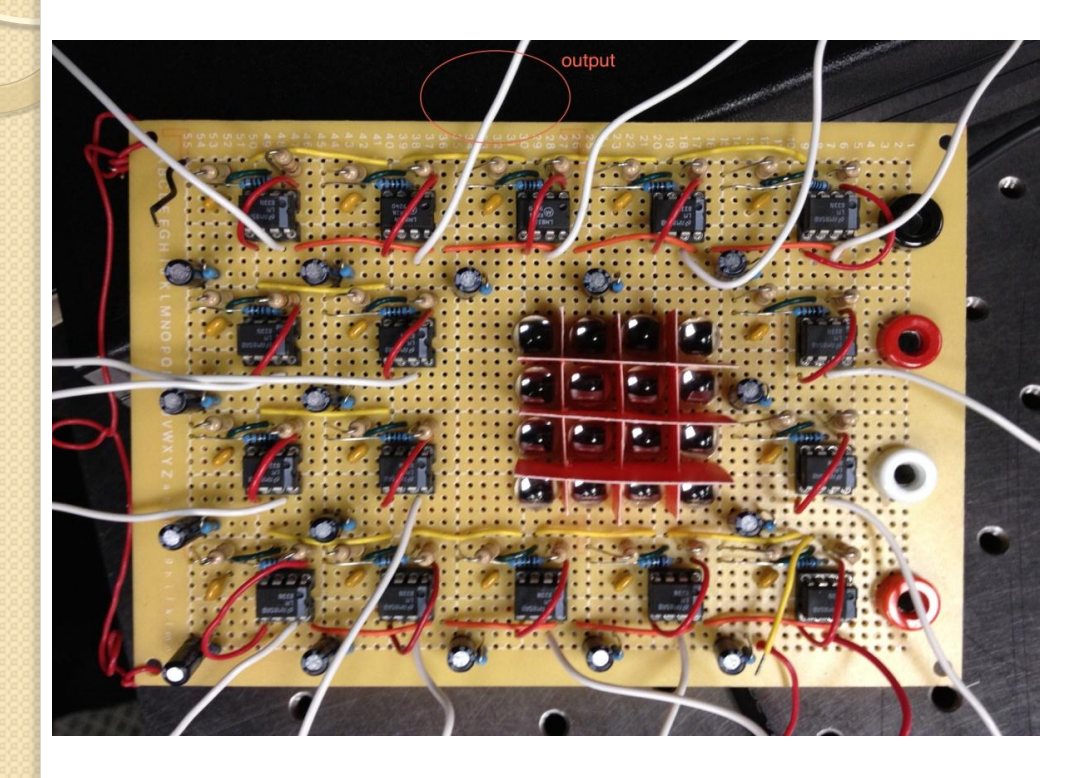

- 5V, 12V and -12V power in
- Photodiodes produce current
- 16 analog signals send to microcontroller

#### Photodiode Circuit Schematic

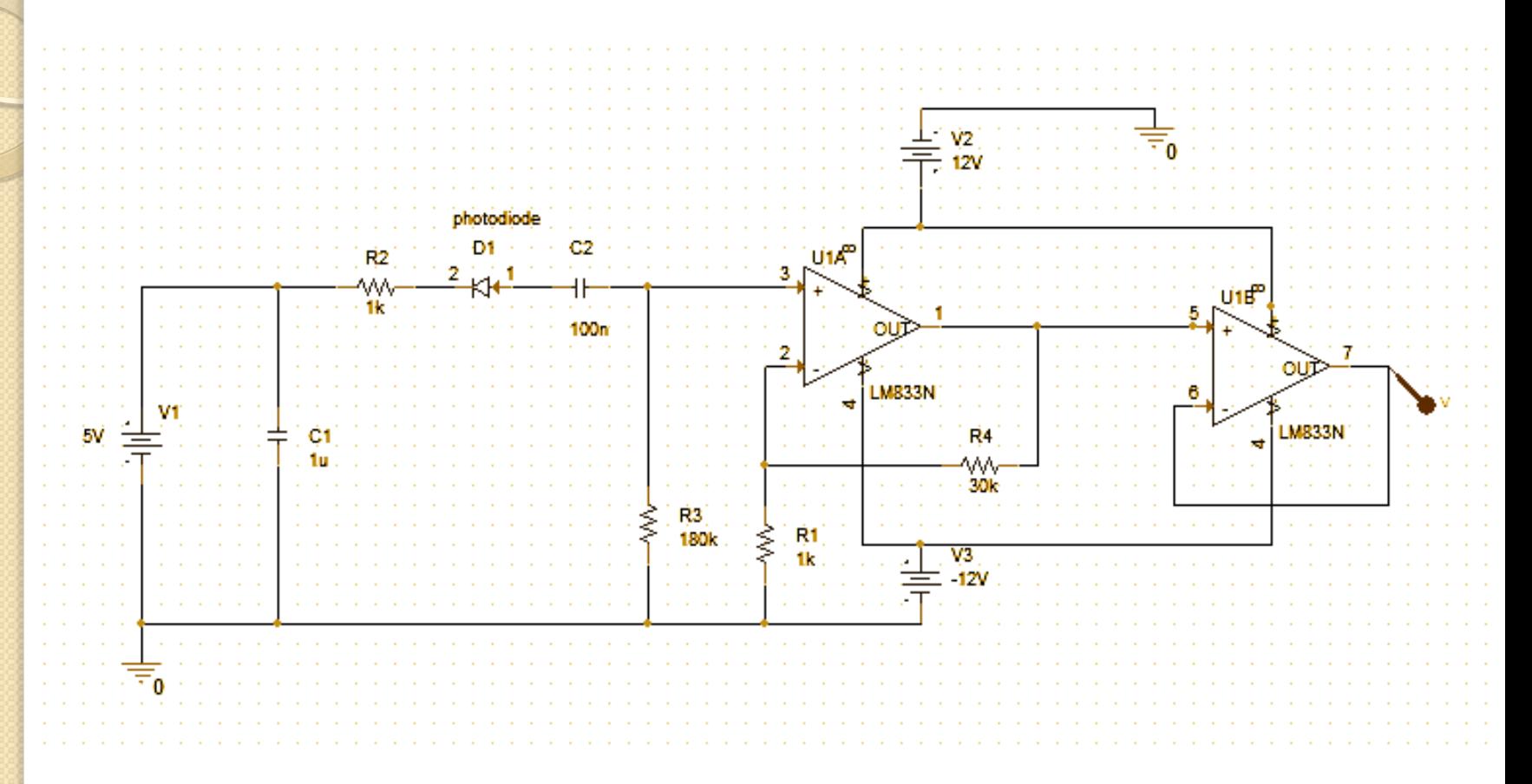

- Decoupling capacitor =  $1uF$
- 1k resistor protecting photodiode
- Cut-off frequency 8.8 Hz
- Voltage amplifier with DC gain =30
- Buffer stage

# Limitation-Resolution

- Minimum detected length is 0.4 inch
- Maximum detected area is 0.4 inch  $\times$  0.4 inch = 0.16 inch<sup>2</sup>

#### Voltage Output under Natural Light with DC Block

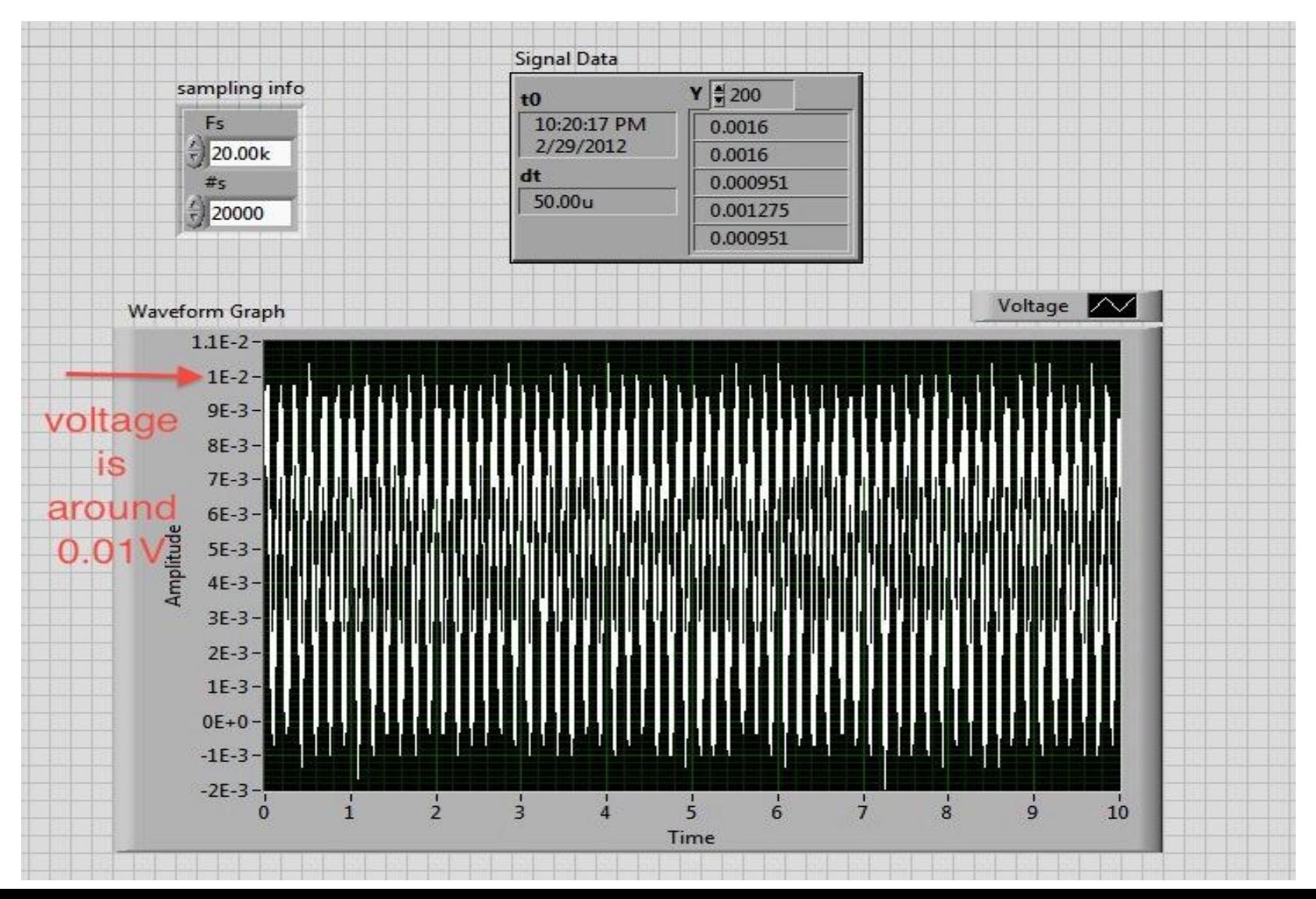

# Cross-Section Boards Reduce Laser **Effect**

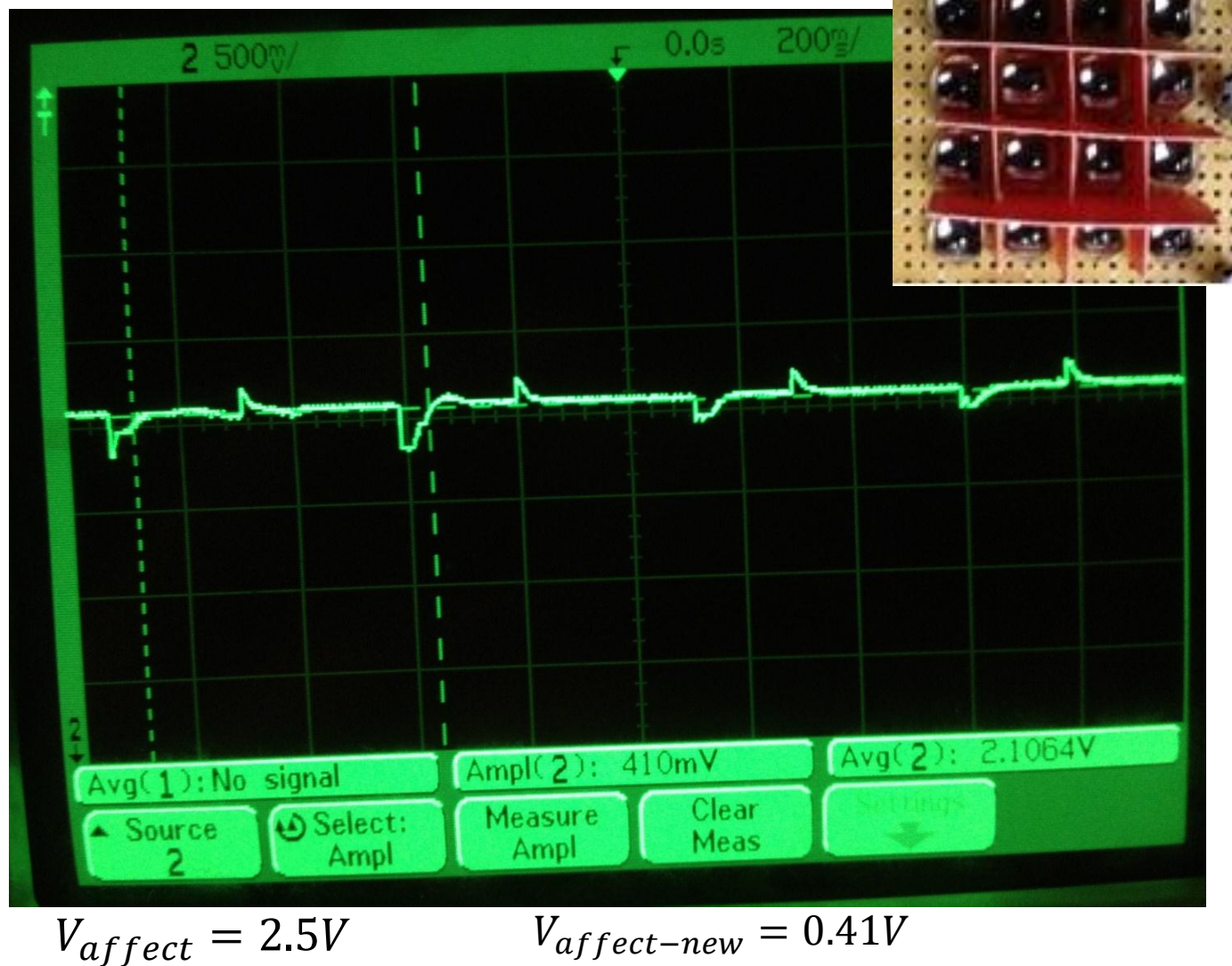

# Voltage Output When Laser Shining **On**

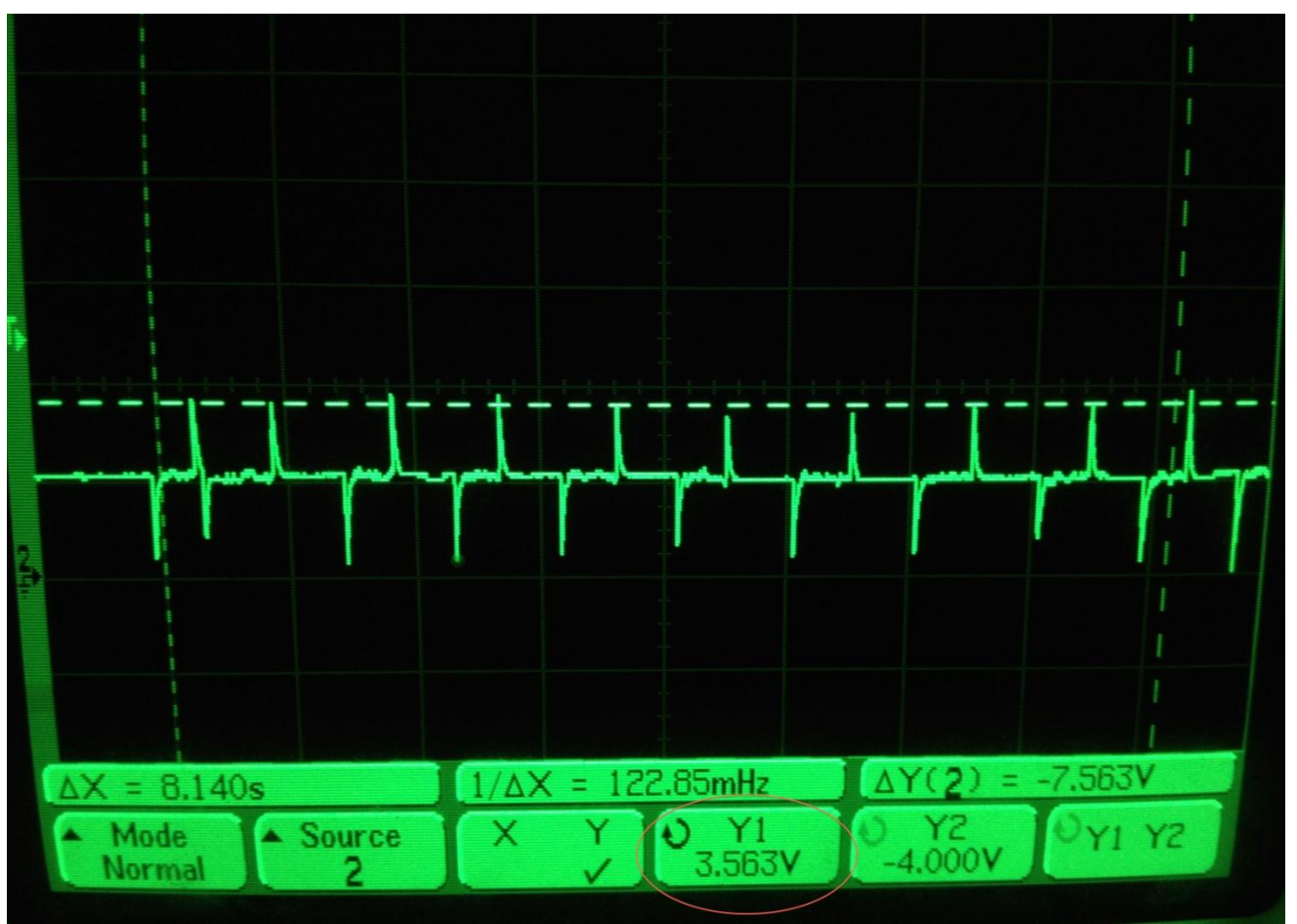

$$
V_{laser} = 3.563V
$$

# Processing Unit

- Consists of three PIC18F4550 chips
- The 16 analog outputs are connected to two of the PICs (13 outputs to  $I^{st}$  PIC; 3 outputs to  $2<sup>nd</sup>$  PIC)
- The  $3^{rd}$  PIC provides a square wave with a frequency of 0.25Hz (named Clk) to the two PICs

# Cont.

- The PICs count the total number of transitions from logic 0 to logic 1 when Clk is high for each analog input.
- Threshold voltage were all set at 3.4 V
- However, each output from photodiodes has different voltage level (with laser presence or without laser)

# Why count transitions?

- Because the lasers will be tracing a pattern at some frequency
- . In order for this to work:
- The two lasers should trace a same pattern
- One of the lasers should trace at a frequency which is a multiple of the other laser's frequency
- They should start tracing at different starting coordinates

# Cont.

- After number of transitions are known, the corresponding case is determined
- Case I: laser I traced through
- Case 2: laser 2 traced through
- Case 3: both lasers traced through
- Case 4: no laser traced through
- A variable is used to store the result for each photodiode

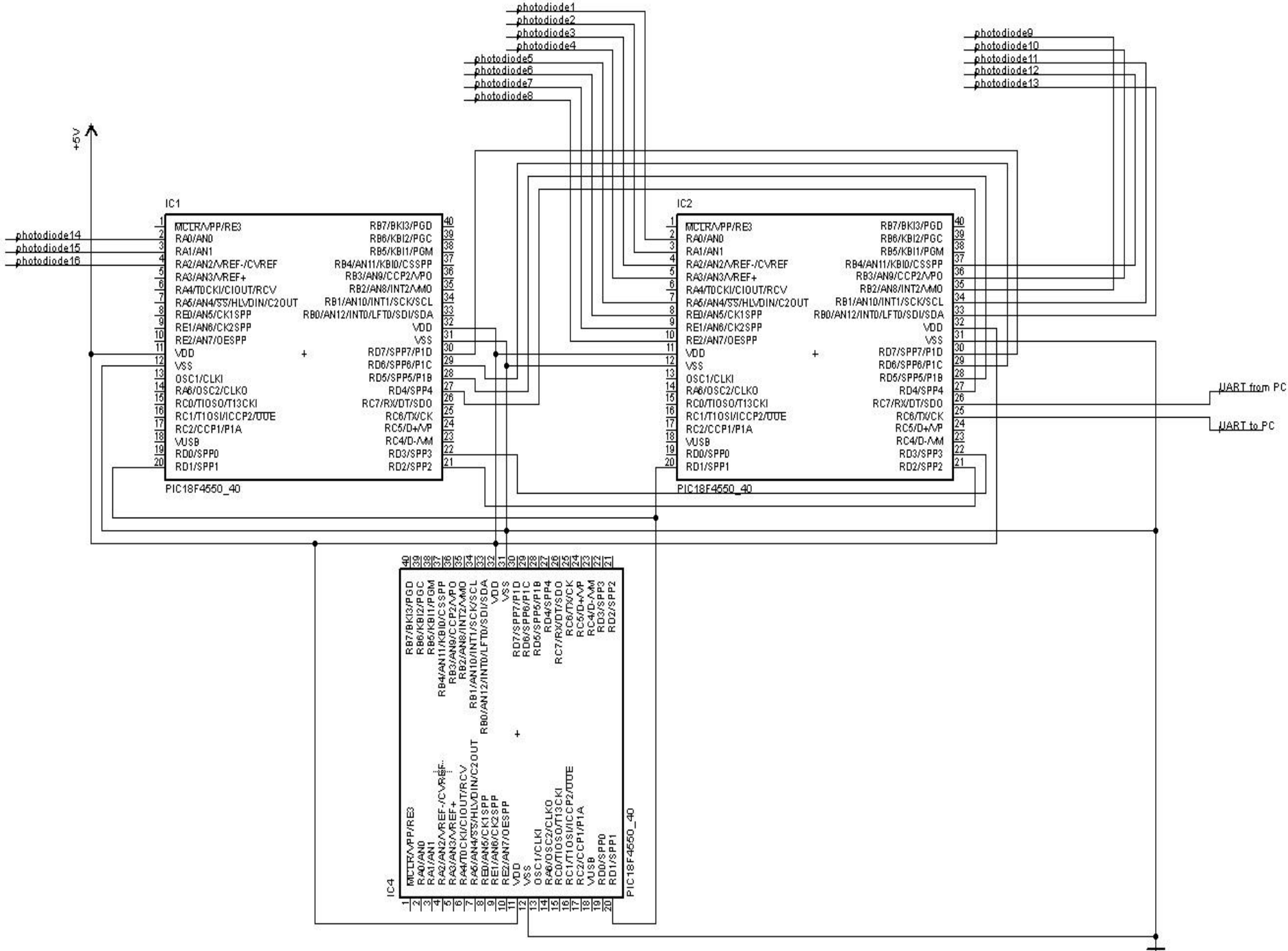

# Between Processing Unit and PC

- 8 bit/ asynchronous mode
- 9600 baud rate
- 19 bytes of data
- Start byte: 0xff Next 16 bytes: 4 bits(coordinates) 4 bits(case result) 18<sup>th</sup> byte: 0x00 or 0x01 (indicate if aligned) Last byte: 0xff

• MAX232 is used to convert UART data such that the data can be read by a standard RS232-port

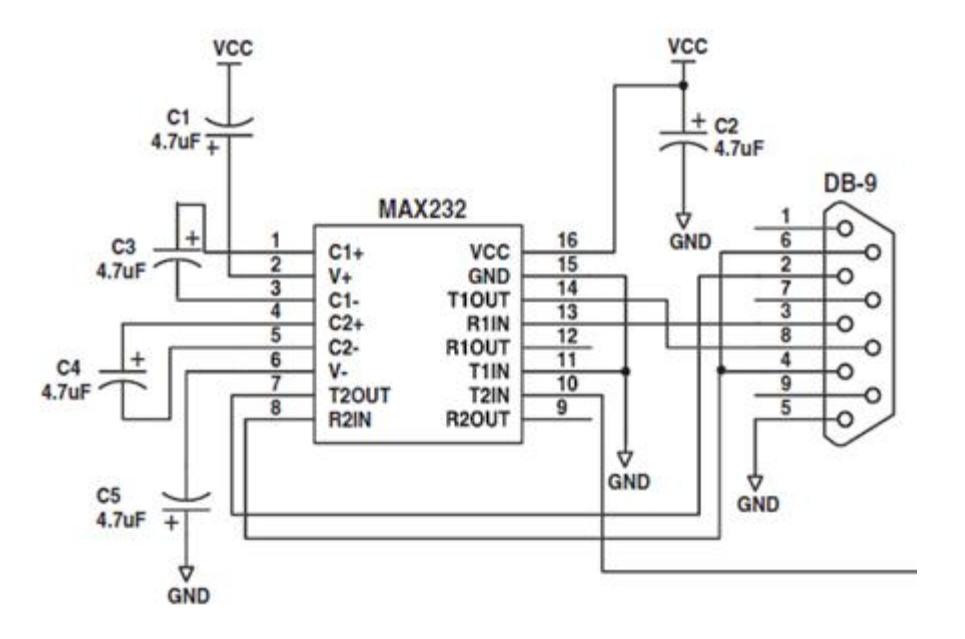

### Serial Port Data Convention

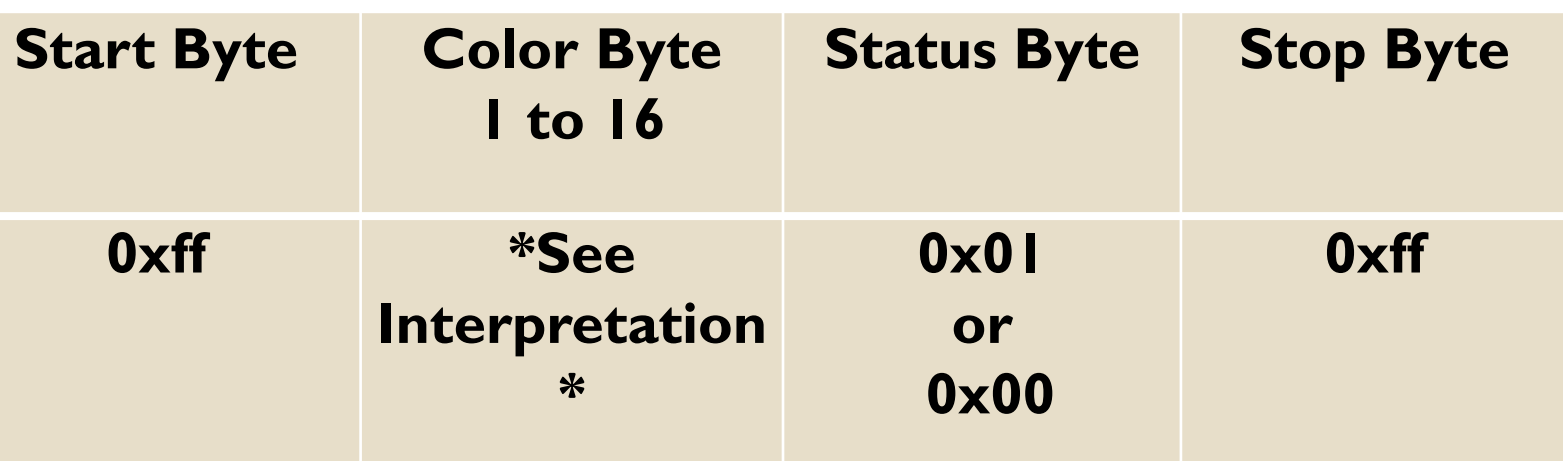

**Color Byte Interpretation:** 

- Higher 4 bits represents the number of photodiode
- Lower 4 bits represents the lighting condition of the current photodiode  $0000 =$  Grey : No laser light is shining on the current photodiode 0010 = Green: Both lasers are projecting on the current photodiode 0100 = Blue: Only laser 2 is projecting on the current photodiode  $1000 =$  Red: Only laser I is projecting on the current photodiode

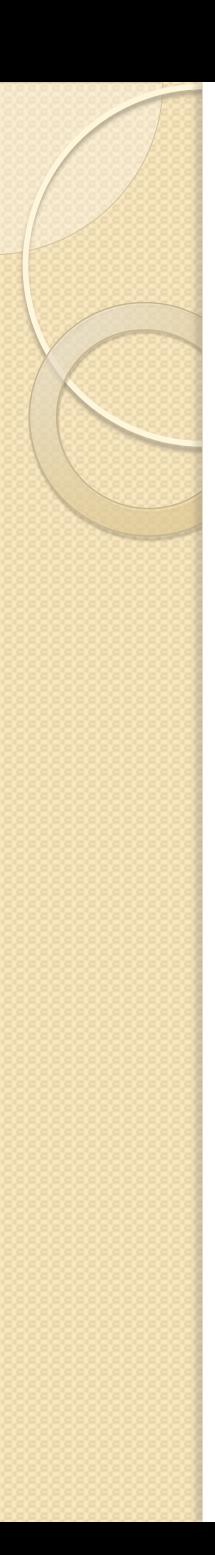

#### Limitation

- Cannot precisely control the scanning frequency of the Laser projector by software
- Each laser projector does not exhibit identical refresh rate at each time
- One of the newer model have significantly larger refresh rate than the older one

Therefore, two laser projectors have to be calibrated separately.

# Graphical User Interface

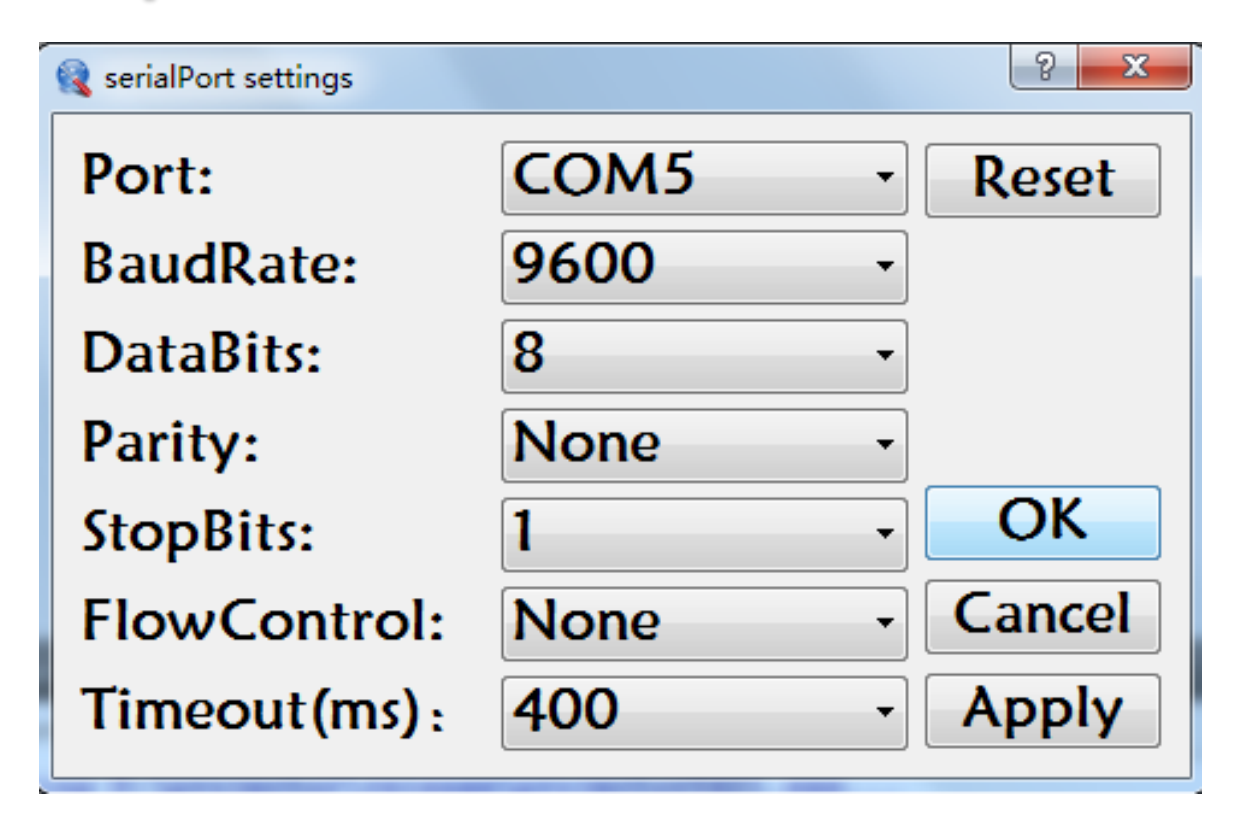

#### Setting up Serial Port Connection

#### Graphical User Interface

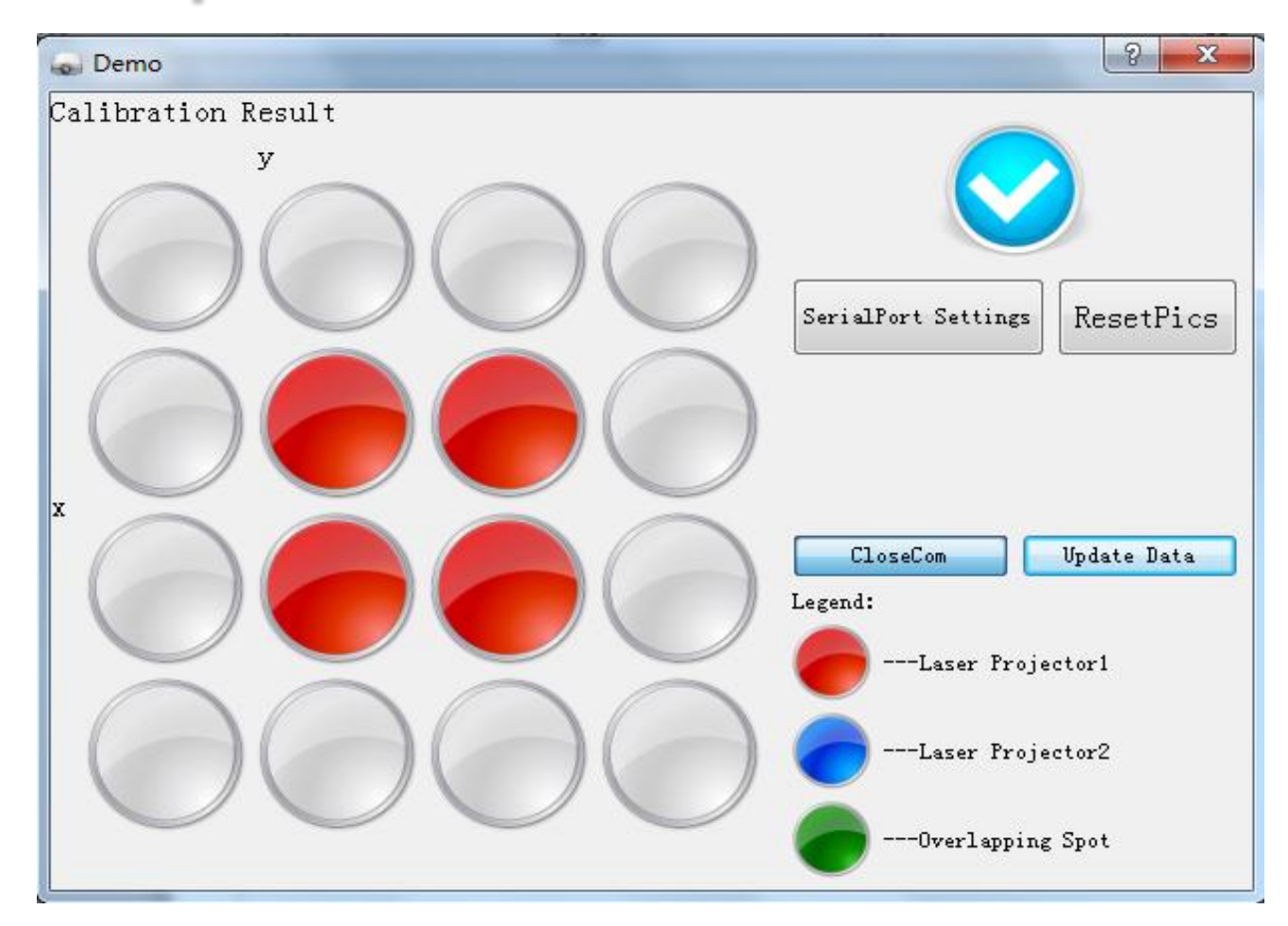

Laser Projector I is aligned correctly

#### Graphical User Interface

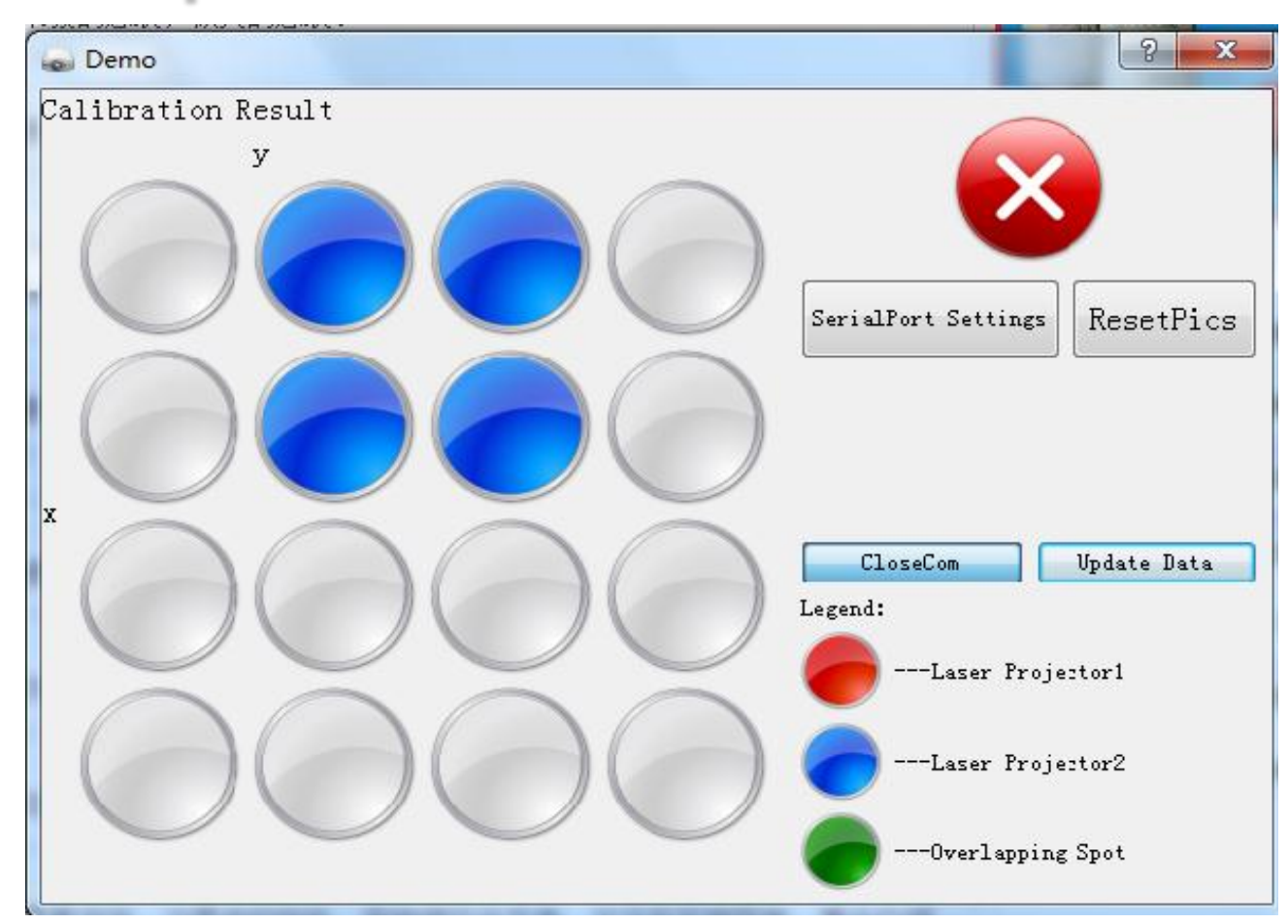

Laser Projector 2 is misaligned

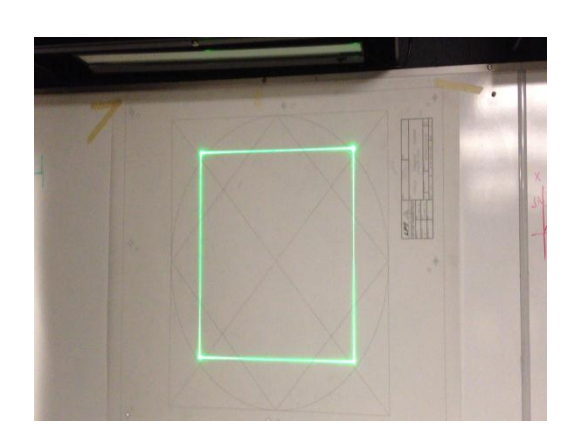

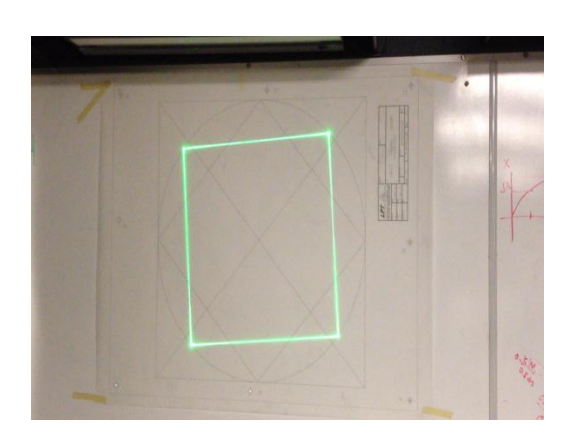

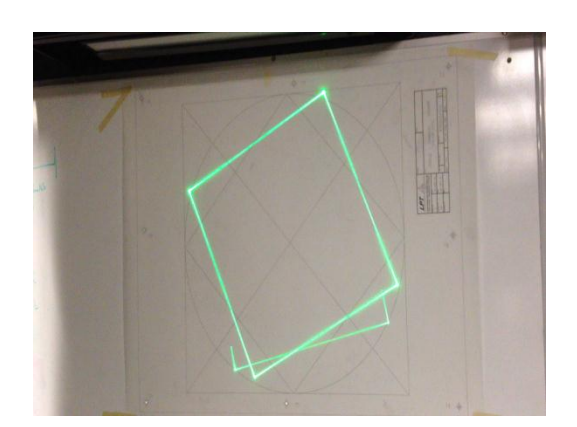

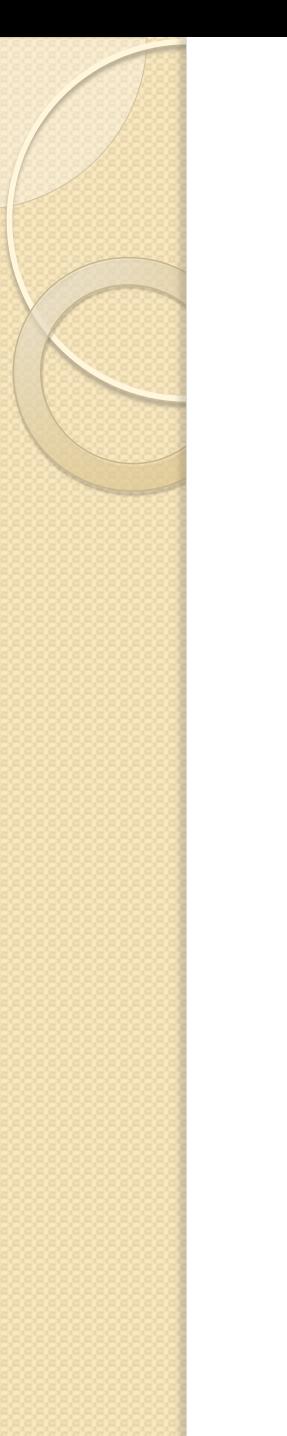

# Accomplishments

- A Calibration unit that helps align two laser projectors
- Control the laser projectors through a PC using a JAVA API

# Application: Assembly Instruction Animation

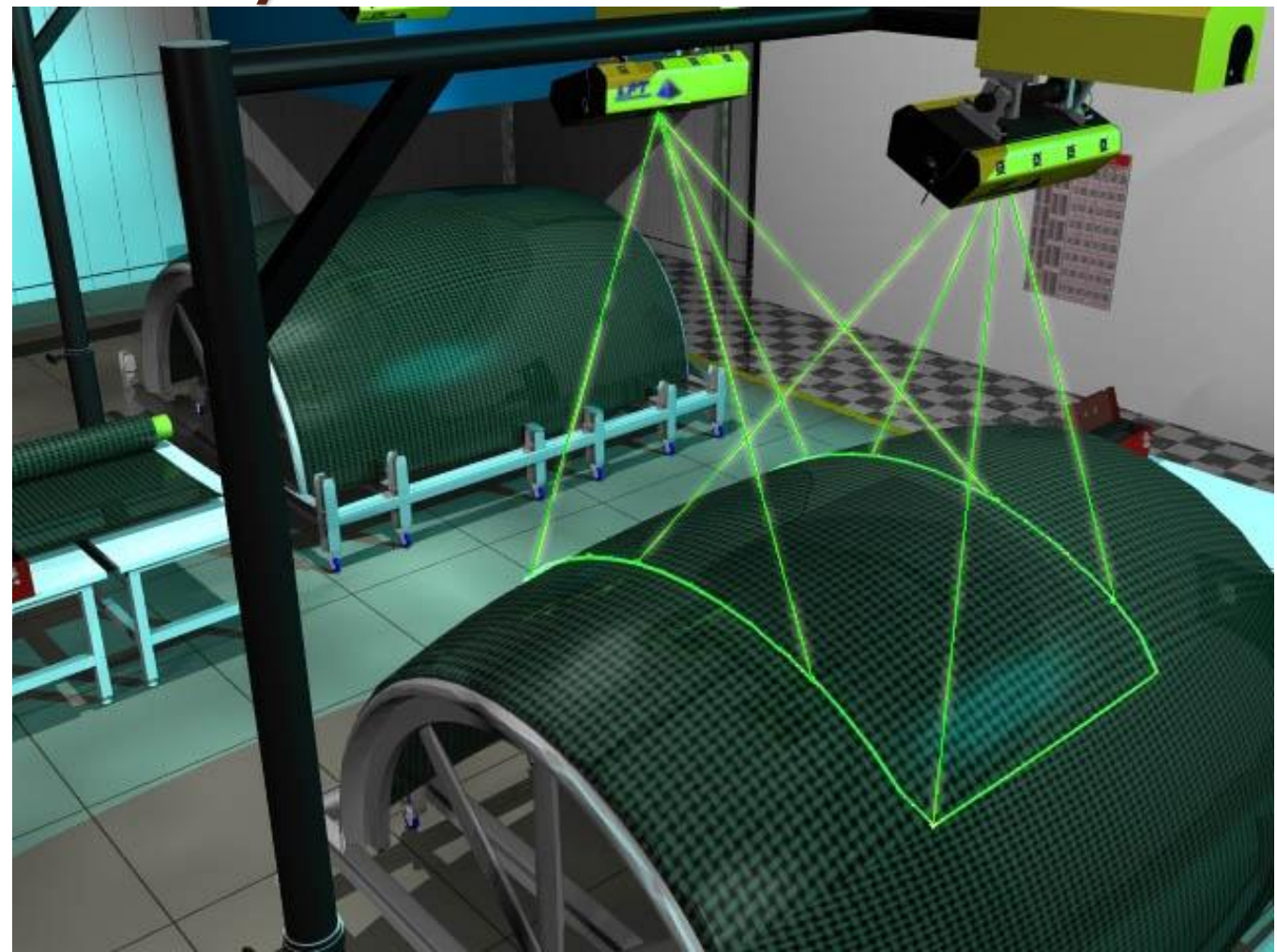

# **Credits**

- Professor P. Scott Carney
- Jane Tu
- Parts Shop Personnel
- Alex Suchko
- Philip Freeman, Phillip Tillman & Kenneth Owens from the Boeing Company

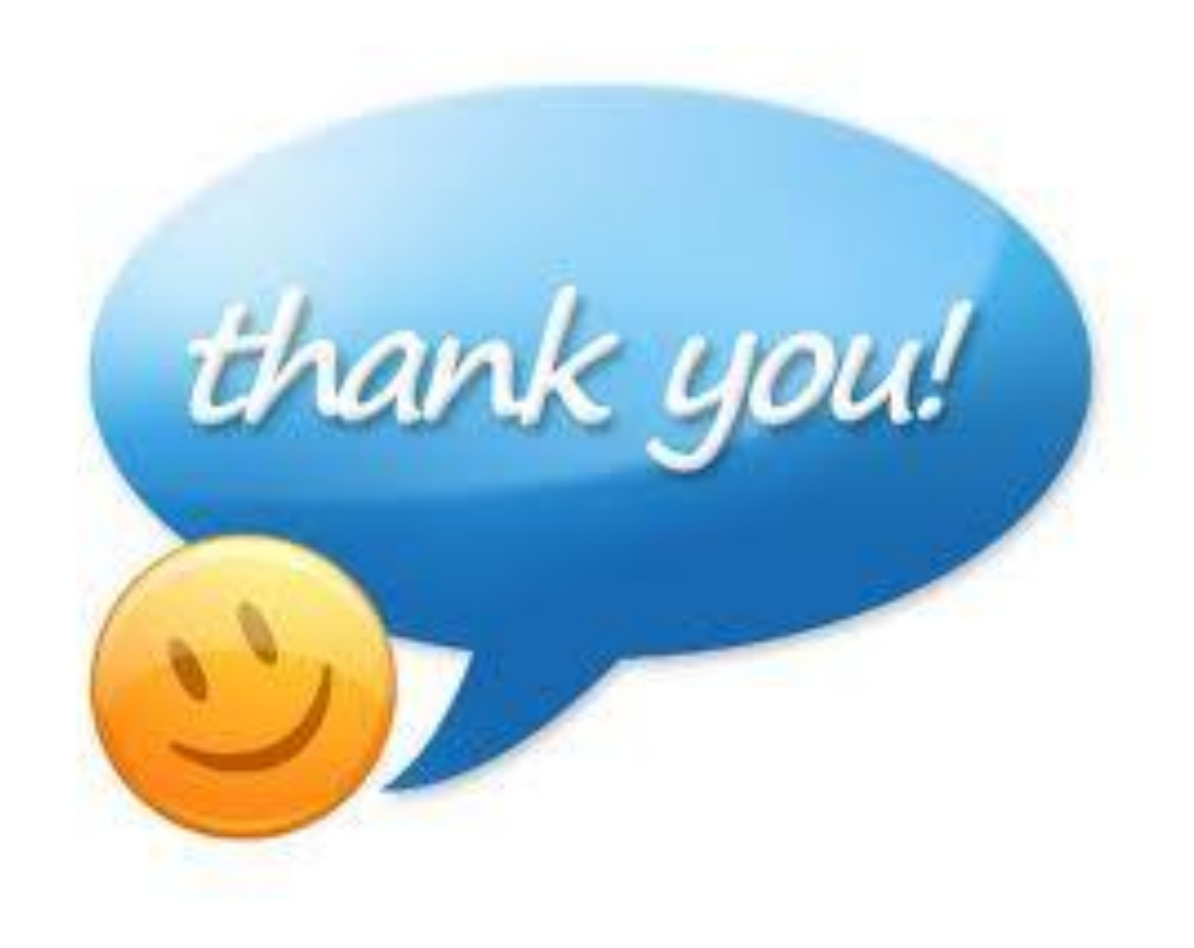